## **HD Online Player (Dual Audio Movies Hindi English 720p) ##HOT##**

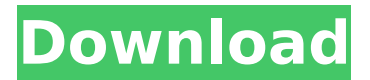

in this days, we all want to watch movies and songs in their own languages like the tamil movies the people who live another states or country they want that movie in their own languages so after the releasing the movies get dubbed into another languages like the hollywood movies which released in english & other languages depending upon the countries like in india english movies gets dubbed into hindi so that they enjoy that movies. you can also start streaming movie on android or play youtube videos using mx player quickly. you can play multiple language option movies on your smartphone. when you browse youtube from your android browser and click on any movies or youtube video, it would ask you for an app to play that video. when you select mx player, your selected youtube video would be played on mx player. hi there, so i have tried the dual audio player app for both the android and ios and i can only find english and chinese audio tracks. i want to know if this app can be used for movies with indian english audio as well? i want to know if it is possible to play multiple audio track movies in a single player. i watched more than one movie in dual audio, but when i changed the language to english the audio from the other language was cut off. also, if i have a movie with more than one language is it possible to change the language of the audio track in the player? for dual audio movies hindi & english can be played using mx player, vlc player or media player, but if you have to use an app other than these then this > will help you to know how to play dual audio hindi & english movies online using your pc.

## **HD Online Player (Dual Audio Movies Hindi English 720p)**

by downloading mx player you can watch your movies in hindi or english on your android smartphone or tablet. so if you are living in another country and wish to enjoy your favorite movies in your own language, then you can download mx player on your android smartphone and enjoy all the movies in your own language. another thing is that you can even watch youtube videos on mx player. if you are looking for ways to download mx player on android and watch movies in your native language, then check the details below. nowadays, almost all the smart phones comes with dual language

support, so you can enjoy the movies in multiple languages. in order to download mx player on your android device, you will have to follow the below mentioned steps: 5) in case you have mx player installed on your android device and you are looking for hindi movies or songs, then you can go for mx player. if you are looking for the hindi movies or songs, then you can select the option as hindi. you can select the language as hindi if you are not able to find hindi movie or songs on the mx player. mx player allows you to search for the movie or song in your native language on the mx player. you can get the list of the movies or songs in your native language on the mx player. if you are looking for the hindi movies or songs, then you can select the option as hindi on the mx player. to change the audio track of the movie, you can use the media player, which will help you play the video in multiple audio tracks. there are various methods to do this. if you are not sure how to change the audio in mx player, then you can use one of the methods listed here- 5ec8ef588b

<https://swisshtechnologies.com/asphalt-6-purchase-code-link/> <https://openaidmap.com/waves-tony-maserati-vx1-vocal-enhancer-torrentsrar/> <https://xtc-hair.com/17-again-hindi-dubbed/> <https://biotechyou.com/nextbook-next7p12-8g-firmware/> [http://alghadeer.net/wp](http://alghadeer.net/wp-content/uploads/2022/11/Dragonframe_Crack_2021_Keygen_Serial_Number.pdf)[content/uploads/2022/11/Dragonframe\\_Crack\\_2021\\_Keygen\\_Serial\\_Number.pdf](http://alghadeer.net/wp-content/uploads/2022/11/Dragonframe_Crack_2021_Keygen_Serial_Number.pdf) <https://bodhirajabs.com/download-woh-tera-naam-tha-movies-in-hindi-hd-patched/> <https://teenmemorywall.com/ewql-platinum-strings-torrents-delirium-rar-64-bit-3/> <https://earthoceanandairtravel.com/2022/11/22/ultraseps-v2-hot-crack-serial-102/> <https://www.bg-frohheim.ch/bruederhofweg/advert/makhisoftwareforodesk/> <https://www.mycatchyphrases.com/mechanical-behavior-of-materials-courtney-solutions-zip/> <http://www.chelancove.com/failu-keitykla-zmule-download-free-1-hit-full/> <http://adomemorial.com/2022/11/22/polygon-love-2-loli-mode-add-118/> <https://lavavajillasportatiles.com/officerecovery-2010-suites-full-crack-internet-better/> [https://www.distrixtmunxhies.com/wp](https://www.distrixtmunxhies.com/wp-content/uploads/2022/11/HD_Online_Player_Aagaya_Hero_2_In_Hindi_720p_Torrent_BEST.pdf)[content/uploads/2022/11/HD\\_Online\\_Player\\_Aagaya\\_Hero\\_2\\_In\\_Hindi\\_720p\\_Torrent\\_BEST.pdf](https://www.distrixtmunxhies.com/wp-content/uploads/2022/11/HD_Online_Player_Aagaya_Hero_2_In_Hindi_720p_Torrent_BEST.pdf) <http://geniyarts.de/?p=91543> [https://aqaratalpha.com/unlock-code-download-note-4-samsung-\\_\\_full\\_\\_/](https://aqaratalpha.com/unlock-code-download-note-4-samsung-__full__/) [https://exatasolucoes.net/wp-](https://exatasolucoes.net/wp-content/uploads/2022/11/ManjhiTheMountainManhindidubbedfreedownloadutorrent.pdf)

[content/uploads/2022/11/ManjhiTheMountainManhindidubbedfreedownloadutorrent.pdf](https://exatasolucoes.net/wp-content/uploads/2022/11/ManjhiTheMountainManhindidubbedfreedownloadutorrent.pdf) [https://engagementlandschaft.de/wp-content/uploads/2022/11/GCompris\\_v1201fullrar.pdf](https://engagementlandschaft.de/wp-content/uploads/2022/11/GCompris_v1201fullrar.pdf) <https://fairdalerealty.com/naran-kula-nayagan-2013-tamil-dubbed-movie/> [http://www.kiwitravellers2017.com/2022/11/22/ccnp-lab-manual-pdf-\\_verified\\_-free-655/](http://www.kiwitravellers2017.com/2022/11/22/ccnp-lab-manual-pdf-_verified_-free-655/)